# <span id="page-0-0"></span>**ifChannelStore**

The query methods (GetCatalog, GetStoreCatalog, GetPurchases and GetUpgrade) return information about products in the Channel Store. These are asynchronous methods. The method call returns immediately, and the requested information is returned later in an roChannelStoreEvent.

The order modifiers (SetOrder, ClearOrder and DeltaOrder) change the list of items (commonly called a "shopping cart") that will be the initial list used by the DoOrder purchase method.

**Important Note:** Because [DoOrder\(\)](#page-0-0) (and the other order modifiers) need to read the product type returned by GetCatalog(), only one instance of roChannelStore should ever be used for a complete purchase flow - for example, you should never create a separate roChannelStore object to complete a purchase that was initiated by a different instance of roChannelStore.

# **Implemented By**

• [roChannelStore](https://sdkdocs.roku.com/display/sdkdoc/roChannelStore)

# **Supported Methods**

- [GetIdentity\(\) as Integer](#page-0-1)
- [GetCatalog\(\) as Void](#page-0-2)
- [GetStoreCatalog\(\) as Void](#page-1-0)
- [GetPurchases\(\) as Void](#page-1-1)
- [SetOrder\(order as Object\)](#page-1-2)
- [ClearOrder\(\) as Void](#page-2-0)
- [DeltaOrder\(code as Object, qty as Integer\) as Integer](#page-2-1)
- [GetOrder\(\) as Object](#page-2-2)
- [DoOrder\(\) as Boolean](#page-2-3)
- [FakeServer\(enable as Boolean\) as Void](#page-2-4)
- [GetUserData\(\) as Object](#page-2-5)
- [GetPartialUserData\(properties as String\) as Object](#page-3-0)
- [StoreChannelCredData\(data as String\) as Object](#page-3-1)
- [GetChannelCred\(\) as Object](#page-4-0)
- [RequestPartnerOrder\(orderInfo as roAssociativeArray, productID as String\) as Object](#page-4-1)
- [ConfirmPartnerOrder\(confirmOrderInfo as roAssociativeArray, productID as String\) as Object](#page-5-0)

# **Description of Methods**

#### <span id="page-0-1"></span>**GetIdentity() as Integer**

Returns a unique number for this object that can be used to identify whether a roChannelStoreEvent event originated from this object, by comparing with the roChannelStoreEvent object's GetSourceIdentity() value.

Note that the value can be any arbitrary value as assigned by the firmware, and should only be used for comparison purposes. For example, the value should not be used as an array index. For use as a look-up key, one option would be to use GetIdentity().ToStr() as an associative array key.

This function is available in firmware 7.5 or later.

<span id="page-0-2"></span>**GetCatalog() as Void**

Requests the list of In-Channel products which are linked to the running channel.

If successful, a later roChannelStoreEvent will be received which contains an roList of roAssociativeArray items where each item contains the following parameter names with specified value type:

- String code
- String name
- String description
- String SDPosterUrl
- String HDPosterUrl
- String cost (Localized cost with local currency symbol)

# <span id="page-1-0"></span>**GetStoreCatalog() as Void**

Requests the list of globally available In-Channel products, which are available to all channels.

If successful, a later roChannelStoreEvent will be received which contains an roList of roAssociativeArray items, where each item contains the following parameter names with specified value type:

- String code
- String name
- String description
- String SDPosterUrl
- String HDPosterUrl
- String cost (Localized cost with local currency symbol)

## <span id="page-1-1"></span>**GetPurchases() as Void**

Requests the list of purchases associated with the current user account.

If successful, a later [roChannelStoreEvent](https://sdkdocs.roku.com/display/sdkdoc/roChannelStoreEvent) will be received which contains an roList of roAssociativeArray items, where each item contains the following parameter names with specified value type:

<span id="page-1-2"></span>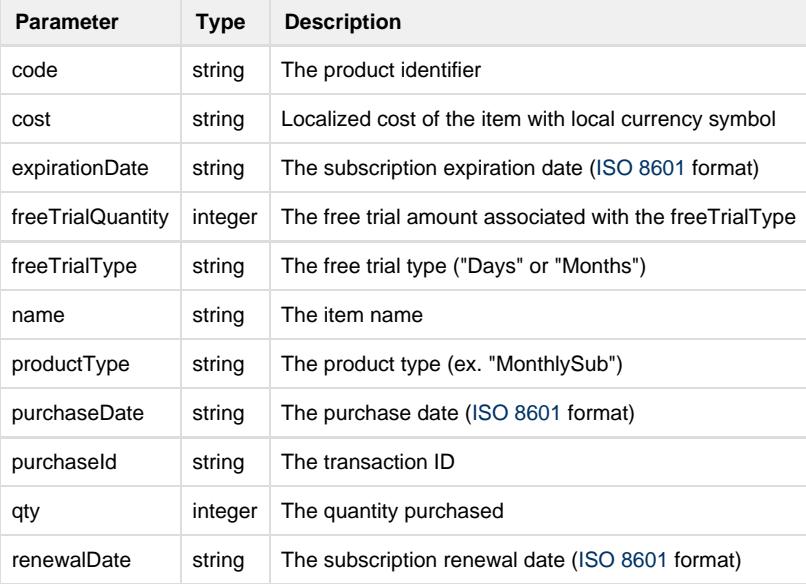

## **SetOrder(order as Object)**

Sets the current Order (shopping cart) to the elements specified in the parameter, which must be an roList of roAssociativeArray items, where each item contains the following parameter names with specified value type:

- String code
- Integer qty

Passing an empty roList clears the Order, like calling ClearOrder().

## <span id="page-2-0"></span>**ClearOrder() as Void**

Clears the current Order (shopping cart). After this call, the Order is empty.

#### <span id="page-2-1"></span>**DeltaOrder(code as Object, qty as Integer) as Integer**

Applies a change in quantity to one item in the current Order (shopping cart). If the item identified by code is not in the Order, it is added with the specified quantity. If the item already exists in the Order, qty is added to the quantity of this item in the Order. qty may be negative. The returned value is the quantity of the item remaining in the Order after applying the change. If this number is zero or negative, the item is deleted from the Order.

## <span id="page-2-2"></span>**GetOrder() as Object**

Retrieves the current Order. The returned object is an roList of roAssociativeArray items, where each item contains the following parameter names with specified value type:

- String code
- Integer qty

#### <span id="page-2-3"></span>**DoOrder() as Boolean**

Displays the Roku Channel Store Product Purchase Screen populated with information from the current Order. The user can then either approve and complete the purchase, or cancel the purchase. If the user approves the order, this function returns true. Otherwise it returns false. In the case that the user approves, the channel should wait for and respond to the roChannelStoreEvent.isRequestSucceeded event to get the details of the completed transaction.

#### <span id="page-2-4"></span>**FakeServer(enable as Boolean) as Void**

If enable is true, enables a test mode for the roChannelStore component.

This test mode short circuits communication to the Roku Channel store. It makes other methods get their responses to async queries and operations from configuration files, rather than actual server communication.

This should never be called in a production channel.

Note: [Developer Blog: Supporting In App Purchases in Your Roku BrightScript Channels](https://blog.roku.com/developer/2013/06/06/supporting-in-app-purchases-in-your-roku-brightscript-channels/) has more information regarding test mode.

# <span id="page-2-5"></span>**GetUserData() as Object**

The GetUserData() function provides a way to request user authorization to share the user's account information with the calling channel. The primary use case of this method is to facilitate partner account creation/updating within channels that have a customer billing relationship with Roku. For example, a developer may have a Roku channel that offers a VOD subscription to users. This subscription may require an account with the content provider. The GetUserData() method could be called to read the user's account information in order to prepopulate an account registration screen.

When called, the method presents a dialog screen containing the user's account information, along with two buttons labeled Share and Don't Share. If the user presses the Don't Share button, GetUserData() returns invalid. If the user presses the Share button, GetUserData() returns an roAssociativeArray containing the following Roku account information for the channel user. All values are Strings.

- $•$  firstname
- $\bullet$ lastname
- email
- street1
- street2
- $\bullet$  city
- state
- zip
- country
- phone

In order to call this function, the roChannelStore object needs to have a valid roMessagePort assigned to it by calling the ifChannelStore.SetMessagePort function. Also, since this method displays a dialog, the application must display a UI screen or canvas prior to calling the method. Otherwise, the behavior is undefined.

#### <span id="page-3-0"></span>**GetPartialUserData(properties as String) as Object**

This function works like GetUserData(), but allows the caller to specify which user data elements to return. The specified values are also displayed in the user data dialog screen. To tell the function which properties to return, pass a string with a comma separated list of the attribute names. For example, to return only the email address and first name of the user's account, you would call GetPartialUserData("email, firstname"). The full set of user account properties that can be queried with the function is:

- firstname
- lastname
- email
- $\bullet$ street
- $\bullet$  city
- state
- $\bullet$  zip
- country
- phone

#### <span id="page-3-1"></span>**StoreChannelCredData(data as String) as Object**

#### Available since firmware version 8.1

This method can be used to store custom data (such as an OAuth token or a custom token) that can be retrieved by calling GetChannelCred. This data is stored securely in the cloud and can be retrieved by other devices linked to the same Roku account. Your channel can use the Roku S toreChannelCredData method to store an authentication artifact with Roku for a signed in user, associating that user with a particular Roku account. For more information, see Universal Authentication Protocol for Single Sign-On.

If the transaction is successful, an roAssociativeArray will be returned containing the following value:

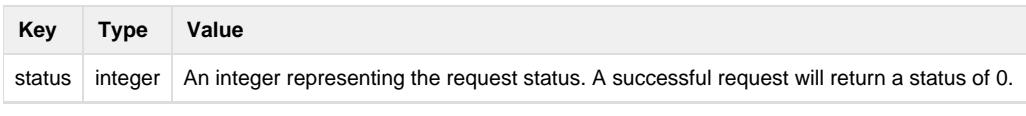

If the transaction failed, the roAssociativeArray will contain the following value:

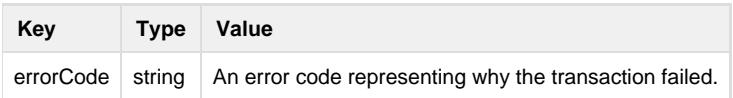

# <span id="page-4-0"></span>**GetChannelCred() as Object**

Available since firmware version 7.2

This function can be used to retrieve a Roku Partner Unique Customer Identifier (roku\_pucid). The PUCID can be used in place of requiring the user to enter their email address or username again (ex. when setting up a new device on the same Roku account).

It returns an roAssociativeArray containing the following values:

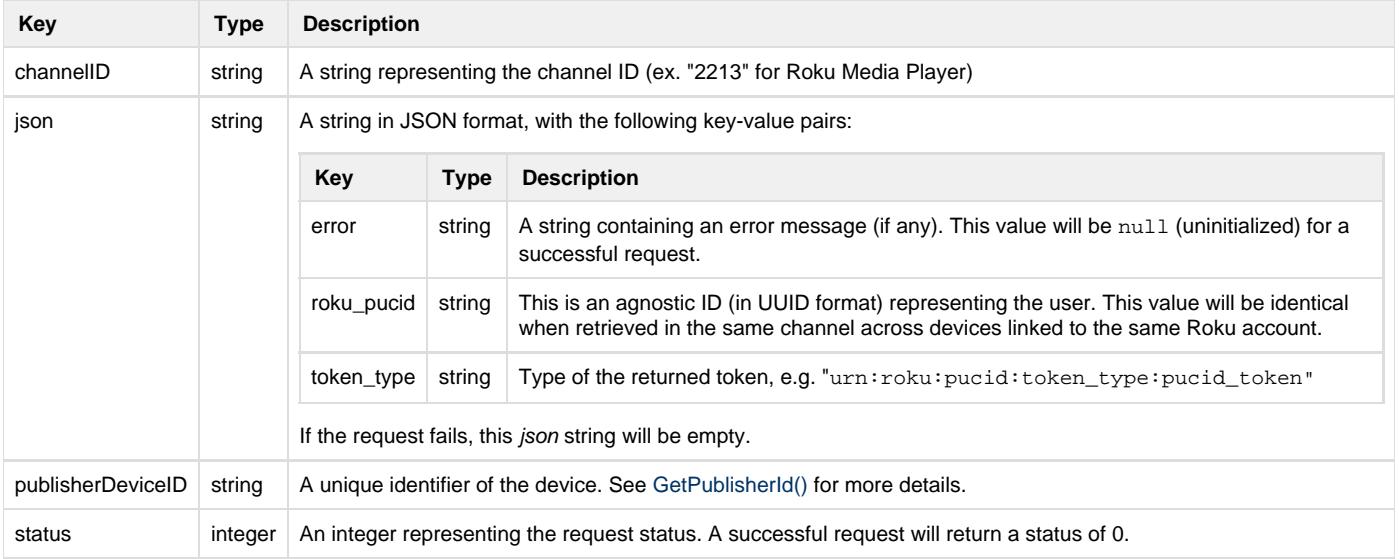

# <span id="page-4-1"></span>**RequestPartnerOrder(orderInfo as roAssociativeArray, productID as String) as Object**

#### Available since firmware version 7.6

This function checks the user's billing status and is a prerequisite for ConfirmPartnerOrder() when doing transactional purchases. This function requires the following parameters:

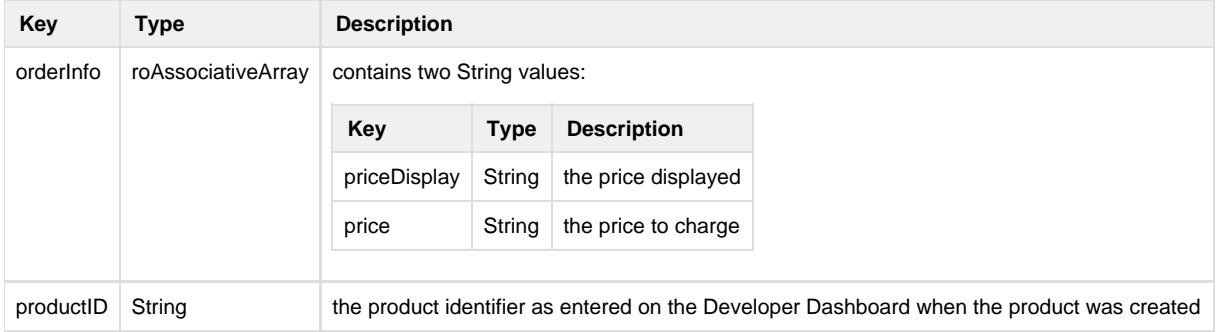

This function returns an roAssociativeArray containing the following values:

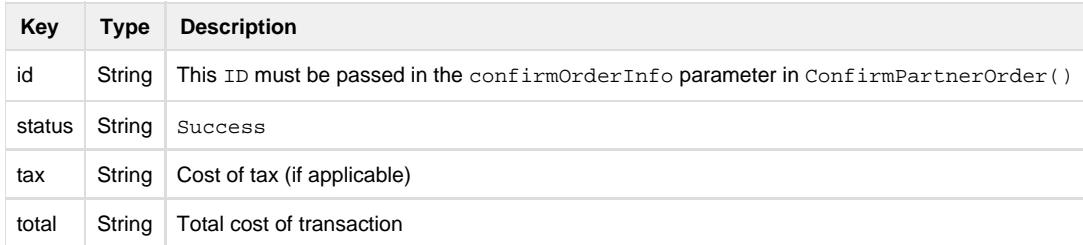

If status is Failure, the roAssociativeArray will contain the following values:

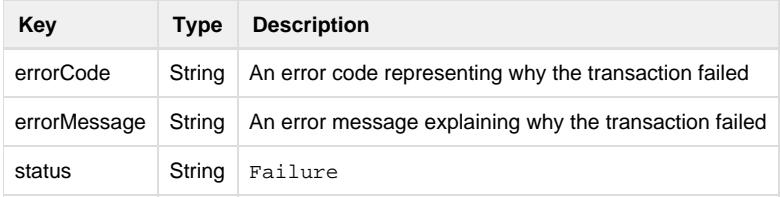

#### <span id="page-5-0"></span>**ConfirmPartnerOrder(confirmOrderInfo as roAssociativeArray, productID as String) as Object**

#### Available since firmware version 7.6

This function is equivalent to doOrder() for transactional purchases. The user's billing status must first be confirmed with RequestPartnerOrder() prior to calling this function. This function requires the following parameters:

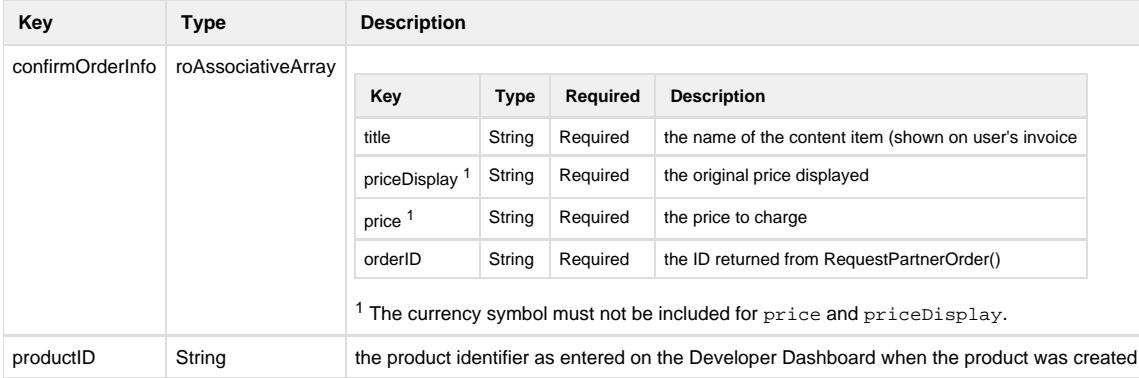

If the transaction is successful, an roAssociativeArray will be returned containing the following values:

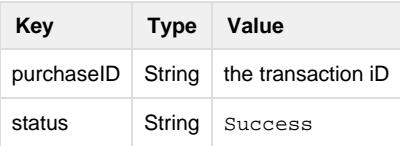

If the transaction failed, the roAssociativeArray will contain the following values:

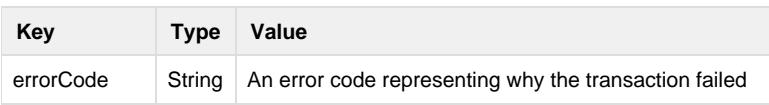

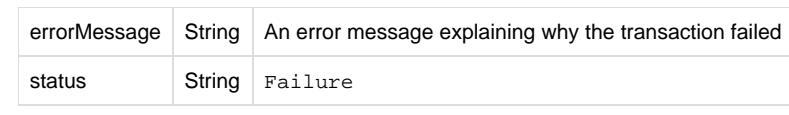